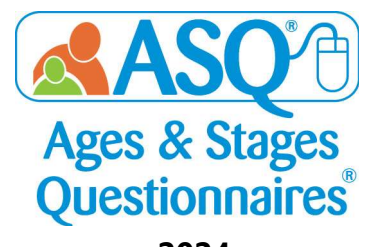

## 202**4** AGENDA ASQ ONLINE INSTITUTE Virtual Training for Pro and Enterprise Account Subscriptions

All times listed are for the **Eastern Time Zone**; times are approximate and subject to change. Please adjust your start time to your local time zone.

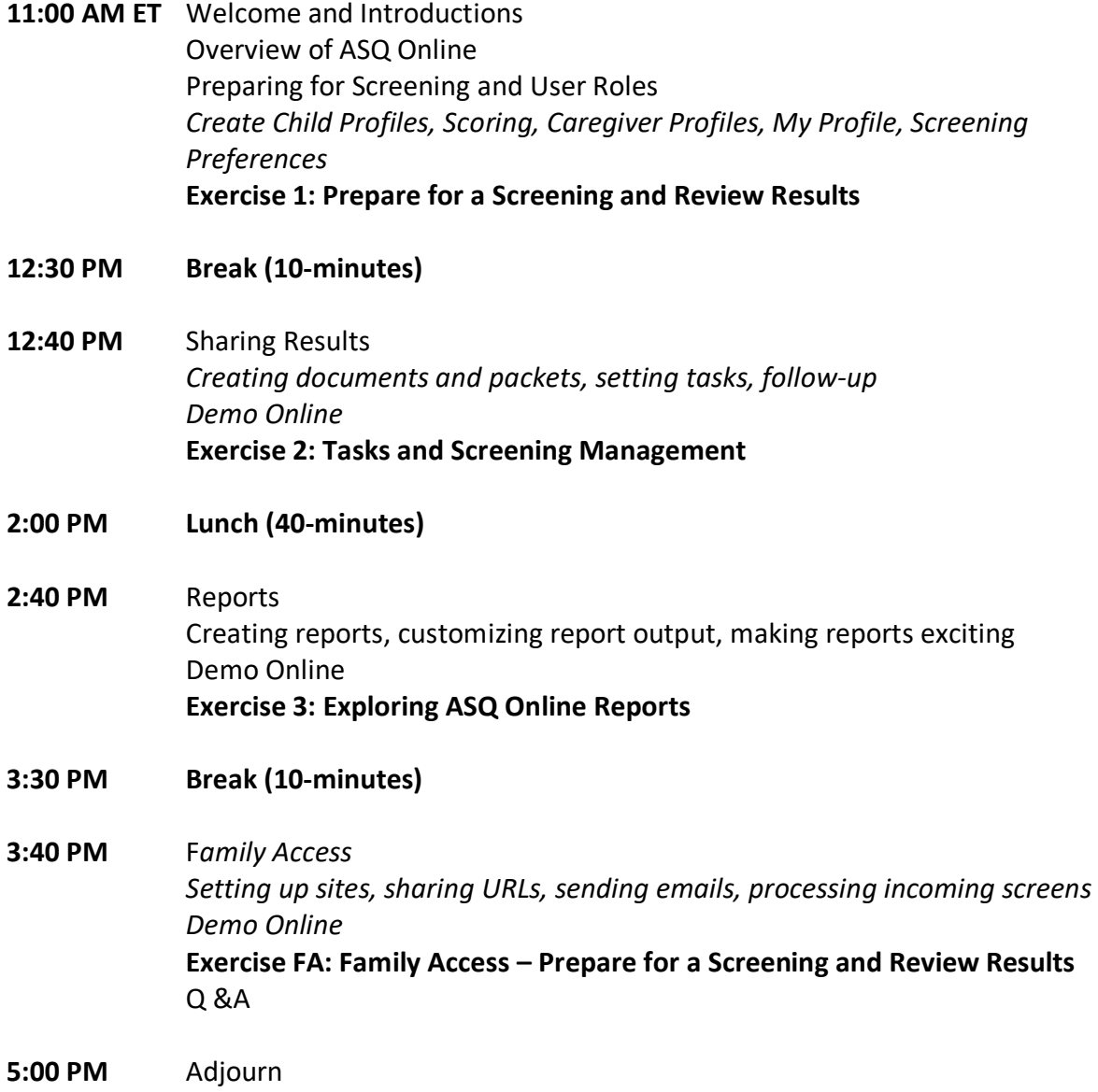

All times listed are for the **Eastern Time Zone**; times are approximate and subject to change.